**สงวนลิขสิทธิ์ 21/8301Z**

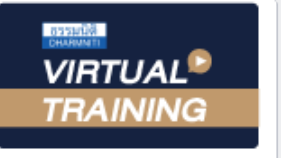

้บริษัท ฝึกอบรมและสัมมนาธรรมนิติ จำกัด

**CPD ผู้ทำบัญชี รออนุมัติ**

จัดอบรมหลักสูตรออนไลน์ <mark>ผ่าน คา</mark> **CPA นับชั่วโมงไม่เป็นทางการได้**

**\*เงื่อนไขตามที่สภาวิชาชีพบัญชีกำหนด**

# <mark>เพื่อการเว้นการเก็บภาษีซ้อน : Double Taxation</mark> **เคล็ด (ไม่) ลับกับ** อนุสัญญา...

## **บรรยายโดย...**

**วิทยากรผู้ทรงคุณวุฒิ ด้านภาษีอากร**

# **กำหนดการสัมมนา**

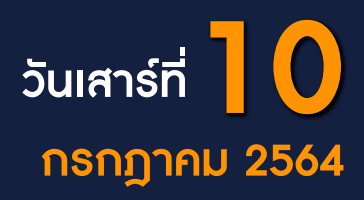

(เวลา 09.00 - 16.30 น.)

### **SCAN QR CODE จองสัมมนาออนไลน์**

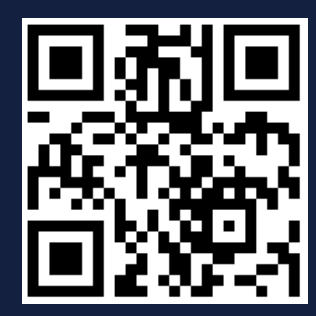

## **Update : การใช้อนุสัญญาภาษีซ้อนในอนาคต Multilateral Instrument (MLI)**

#### หัวข้อสัมมนา

- **1. โครงสร้างของอนุสัญญาภาษีซ้อน [OECD]**
- **2. ความสัมพันธ์ของ "ถิ่นที่อยู่" กับ "สถานประกอบการถาวร"**
- **3. "สถานประกอบการถาวร" มีความสำคัญอย่างไร**
- **4. 3 A ในการพิจารณาสถานประกอบการถาวร [PE]** 
	- Asset
	- Agency Activity
- **5. ผู้ที่จะใช้ประโยชน์จากอนุสัญญาภาษีซ้อนได้**
	- ผู้มีถิ่นที่อยู่เท่านั้น
	- ประเทศที่ไปนั่งเซ็นสัญญา
	- ผู้ที่มีรายได้
- **6. สำนักงานตัวแทน กับ สำนักงานสาขาต่างกันอย่างไร**
- **7. ข้อแตกต่างและสิทธิประโยชน์ทางภาษีของกิจการ**
	- Branch Representative office
	- Regional office Dependent agent
	- Subsidiary Distributer
		- Joint Venture Consortium
- **8. ทำสัญญากับประเทศที่มีอนุสัญญาภาษีซ้อนได้ประโยชน์อย่างไร**
- **9. การเก็บภาษีจากกำไรสุทธิ [Business Profits]**
- **10. การยกเว้นเงินได้จากการลงทุน**
- ดอกเบี้ย เงินปันผล
- **11. ปัญหาจากการจ่ายค่าสิทธิไปต่างประเทศ**
	- ค่า "สิทธิ" กับ "ลิขสิทธิ์ในงานวรรณกรรม" ความเหมือนที่แตกต่าง
	- การจ่าย Royalty, Know How, Copyright
	- ปัญหาการยื่นภาษีมูลค่าเพิ่ม ต้องรวมค่าจ้าง เบี้ยเลี้ยง ของพนักงานที่เข้ามาสอนงานลงโปรแกรมติดตั้ง เครื่องจักรให้ด้วยหรือไม่
- **12. บริการส่วนบุคคลที่เป็นอิสระและไม่อิสระ**
- **13. การจ่ายเงินได้ให้กับนักแสดง นักกีฬา นักศึกษา อาจารย์ ค่าป่วยการของกรรมการ (director's fees)**
- **14. พิจารณาอย่างไรว่าจะหักภาษีณ ที่จ่าย ตามมาตรา 70 หรือใช้อนุสัญญาภาษีซ้อน**
- **15. ปัญหาในการใช้อนุสัญญาภาษีซ้อน**
	- ปัญหาการอ่านอนุสัญญาภาษีซ้อน อ่านอย่างไรให้เข้าใจ - ทำอย่างไรให้เข้าใจอนุสัญญาภาษีซ้อนได้ง่ายและถูกต้อง
		- ตามสรรพากร

อัตราคาสัมมนา

ัตราค่าสัมมนา

 - บริษัทอยู่ในประเทศนอกอนุสัญญาแต่มีผู้ถือหุ้นกว่า 50% อยู่ในประเทศที่มีอนุสัญญาภาษีซ้อนจะใช้สิทธิประโยชน์ได้หรือไม่

- บริษัทที่ตั้งอยู่ในประเทศที่มีอนุสัญญาภาษีซ้อนและมี สาขาที่ต่างประเทศ จะได้รับสิทธิประโยชน์ด้านภาษีด้วย หรือไม่
- **16. เมื่อไรจะยกเว้นภาษีลดอัตราภาษีตามอนุสัญญาภาษีซ้อน**
- **17. เทคนิคการอ่านอนุสัญญาภาษีซ้อน บรรทัดต่อบรรทัด**
- **18. การอ่านประเภทเงินได้ ตามข้อบท DTA** 
	- เงินได้จากอสังหาริมทรัพย์
	- เงินได้จากกำไรสุทธิ
	- เงินได้จากการขนส่งทางเรือและอากาศยาน
	- เงินได้จากเงินปันผล
	- เงินได้จากดอกเบี้ย
	- เงินได้จากค่าสิทธิ
	- เงินได้จากผลได้ขาดทุน
	- เงินได้จากบริการส่วนบุคคล
	- เงินได้จากค่าป่วยการกรรมการ
	- เงินได้ของนักแสดงและนักกีฬา
	- เงินได้จากเงินบำนาญ
	- เงินได้ของศาสตร์จารย์ครูนักวิจัย
	- เงินได้นักศึกษาและผู้เข้ารับการฝึกอบรม
	- เงินได้อื่นๆ
- **19. กรณีการอ้างสิทธิ DTA ของผู้มีถิ่นที่อยู่**
- **20. กรณีการเสีย CIT ของนิติบุคคลต่างประเทศที่ไม่มี DTA**
- **21. สิทธิเก็บภาษีของเงินได้ตามข้อบท DTA**
- **22. การขจัดภาษีซ้อน (Elimination of DoubleTaxation)** 
	- **มีวิธีขจัดอย่างไร**
	- ประเทศที่มี DTA
	- ประเทศที่ไม่มี DTA
	- วิธีใช้เครดิตภาษี
	- กรณี DTA ขัดแย้งกับประมวลรัษฎากรจะใช้กฎหมายใด

#### **23. ทิศทางการใช้อนุสัญญาภาษีซ้อนในอนาคต Multilateral Instrument (MLI)**

- MLI คืออะไร โครงสร้างเป็นเช่นไร วัตถุประสงค์ คืออะไร
- MLI เกี่ยวข้องและส่งผลอย่างไร กับ DTA
- MLI เป็นการบังคับหรือเป็นทางเลือก
- MLI ทำให้ผู้เสียภาษีต้องปรับตัวอย่างไร
- **24. คุณธรรม จริยธรรม และจรรยาบรรณของผู้ประกอบ วิชาชีพบัญชี**
- 

สมาชิก (Tax, HR) ท่านละ 3,000 + VAT 210 = 3,210 บาท บุคคลทั่วไปท่านละ  $3,500 + \text{VAT } 245 = 3,745 \text{ un}$ **\*รับชำระเงินผ่านระบบ QR CODE หรือโอนเงินผ่านธนาคารเท่านั้น**

สำรองที่นั่งออนไลน์ที่ [www.dst.co.th](http://www.dst.co.th) โทรศัพท์ 02-555-0700 กด 1, 02-587-6860-4

VIRTUAL<sup>®</sup>

้บริษัท ฝึกอบรมและสัมมนาธรรมนิติ จำกัด

ี จัดอบรมหลักสูตรออนไลน์ <mark>ผ่าน (</mark> zoom

(เงื่อนไขเป็นไปตามที่สภาวิชาชีพฯ กําหนด) **ผู้สอบบัญชีนับชั่วโมงแบบไม่เป็นทางการ ผู้ทําบัญชีสามารถนับชั่วโมง** CPD **ได้**

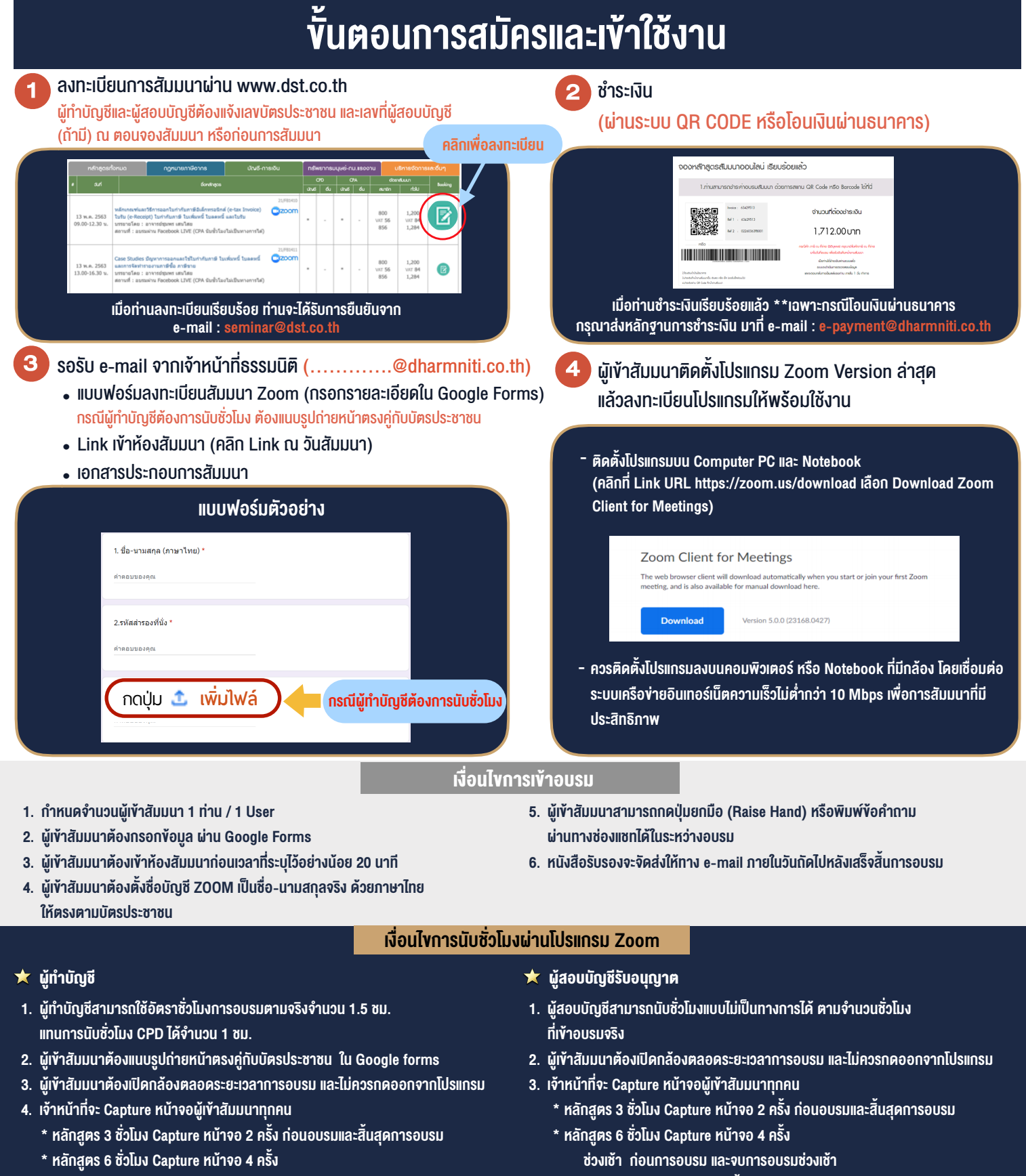

 ชวงเชา กอนการอบรมและจบการอบรมชวงเชา ชวงบายกอนการอบรมและสิ้นสุดการอบรม

้ ช่วงบ่าย ก่อนการอบรม และสิ้นสุดการอบรม

\*\* การพัฒนาความรู้ต่อเนื่องเป็นสิทธิส่วนบุคคล ต้องเข้าอบรมด้วยตนเองเท่านั้น กรณีไม่ปฏิบัติตามเงื่อนไขข้างต้นจะไม่สามารถนับชั่วโมงได้ \*\*

- ห้ามบันทึกภาพ วีดีโอ แชร์ หรือนำไปเผยแพร่ (สงวนลิขสิทธิ์) -

**สํารองที่นั่งออนไลน์ที่ www.dst.co.th Call center 02-555-0700 กด 1 ,02-587-6860-4**